# FREPPLI F

#### **Open source supply chain planning software**

#### **Introduction for forecast planners**

#### **Agenda**

- **Forecasting workflow** 
	- **Exercise Statistical forecasting**
	- **Forecast review and analysis**
	- **Forecast consumption**
- A day in the life of a forecast planner
	- **Cockpit screen**
	- **Forecast editor screen**
	- **Forecast overview report**
	- **Other screens**

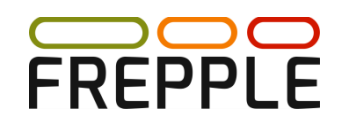

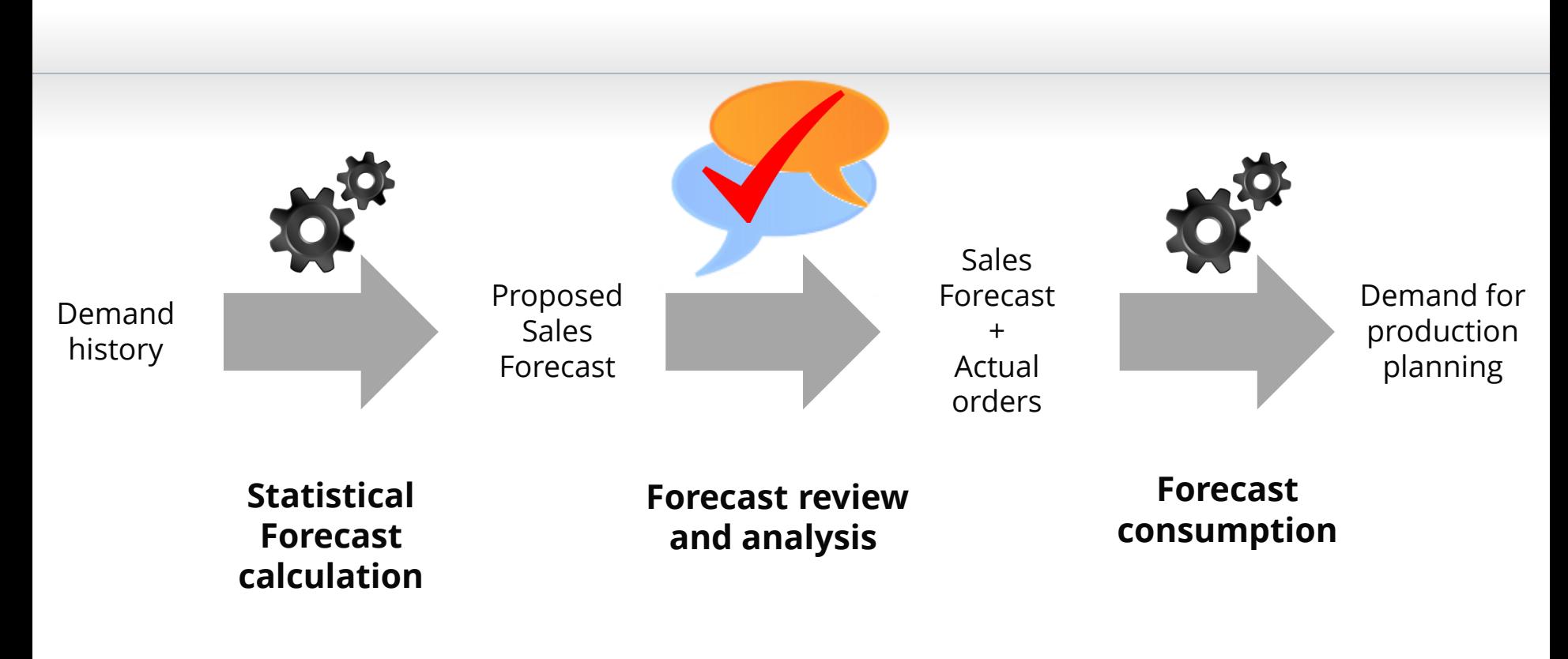

Workflow steps:

- 1. Statistical forecast generation
- 2. Forecast review and analysis
- 3. Forecast consumption

## **FREPPI**

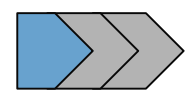

**1 Statistical Forecast Generation**

- Statistical methods to extrapolate demand history
	- **Moving average flat forecast**
	- Single exponential flat forecast
	- Double exponential trending demand
	- Winters seasonal demand
	- Croston intermittent demand
- Pick-best based on SMAPE forecast error
- Auto-tuning of parameters
- Outlier detection and trimming
- Calculation at lowest level or aggregate level

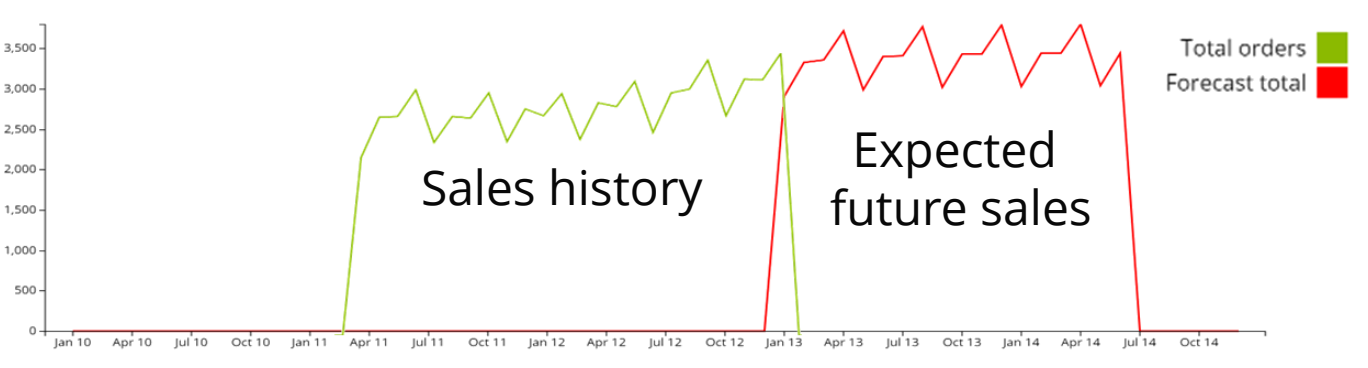

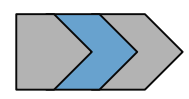

**2 Forecast Review**

**FREP** 

 Forecast planners and sales people review the forecast and edit it with extra information

- Review outliers in the demand history
- **Add forecast values for new products**
- **Add promotions**
- **Exclude exceptional one-off sales from the demand history**
- Review and editing at any level in product, location, customer and time dimension
	- Sales manager reviews forecast for his region
	- **Account manager reviews** forecast for his customers
	- **Product manager reviews** forecast for a product range
	- **General manager reviews** overall forecasted sales value

…

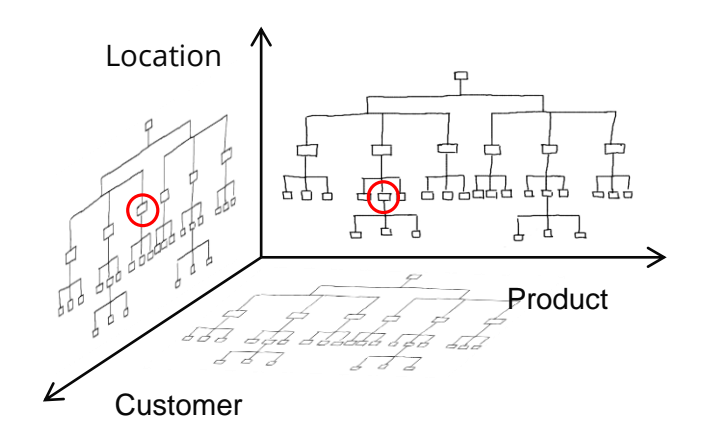

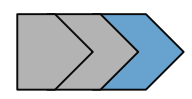

**3 Forecast consumption**

**FREPF** 

- Net open sales orders from forecast
	- Short term demand consists primarily of customer sales orders.
	- Longer term demand consists primarily of sales forecast
- **The forecast consumption logic reconciles both** into a demand signal that is consistent and complete across the planning horizon

Gross forecast: 100 Orders already received: 20  $\Rightarrow$  Net forecast:  $\qquad 80$ 

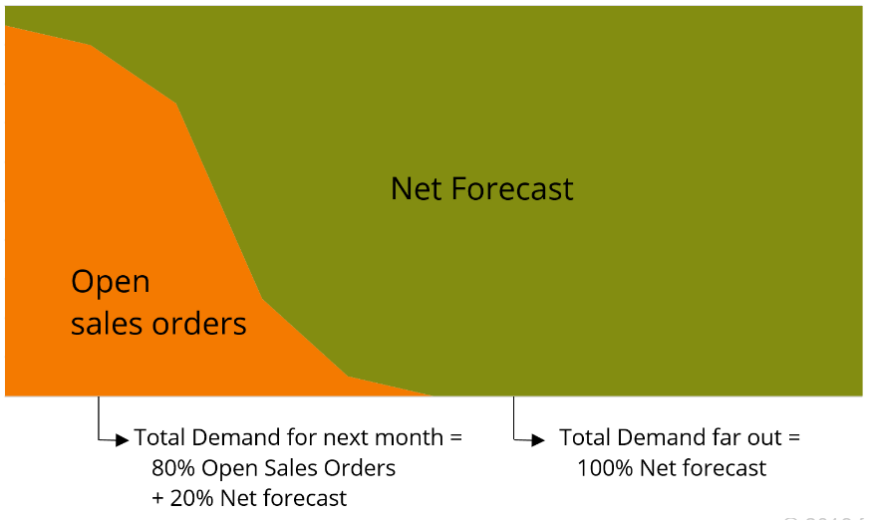

#### **Agenda**

- **Forecasting workflow** 
	- **Exercise Statistical forecasting**
	- **Forecast review and analysis**
	- **Forecast consumption**
- A day in the life of a forecast planner
	- **Cockpit screen**
	- **Forecast editor screen**
	- **Forecast overview report**
	- **Other screens**

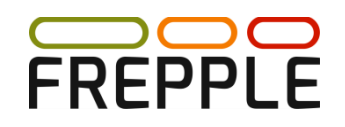

#### **Cockpit screen**

- **All users workflows** start their work on the cockpit screen
- **Every user can** configure a personal dashboard with the widgets that fit his/her tasks
- **For a forecast planner** the following widgets can be useful:
	- **Forecast overview**
	- **Forecast error**
	- $\blacksquare$  Late orders
	- **Short orders**

# **FREPPLE**

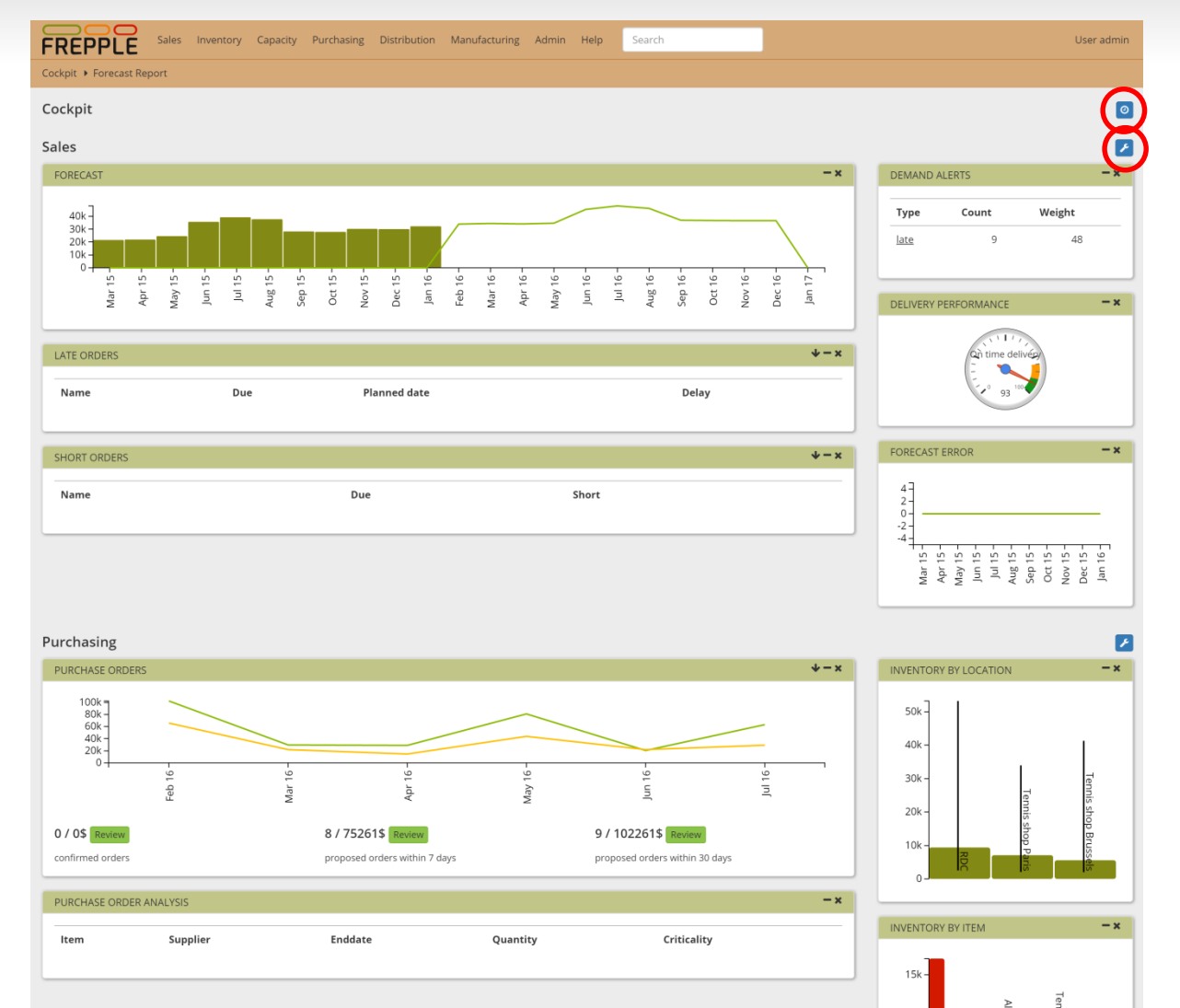

© 2016 frepple.com

#### **Forecast editor: top section**

- $\blacksquare$  The forecast editor is the main screen for demand review and editing
- The top section allows fast and intuitive navigation in the location, item and customer hierarchies
- $\blacksquare$  The bottom part of the screen shows the detailed information of the selected intersection in the

**FREPPL** 

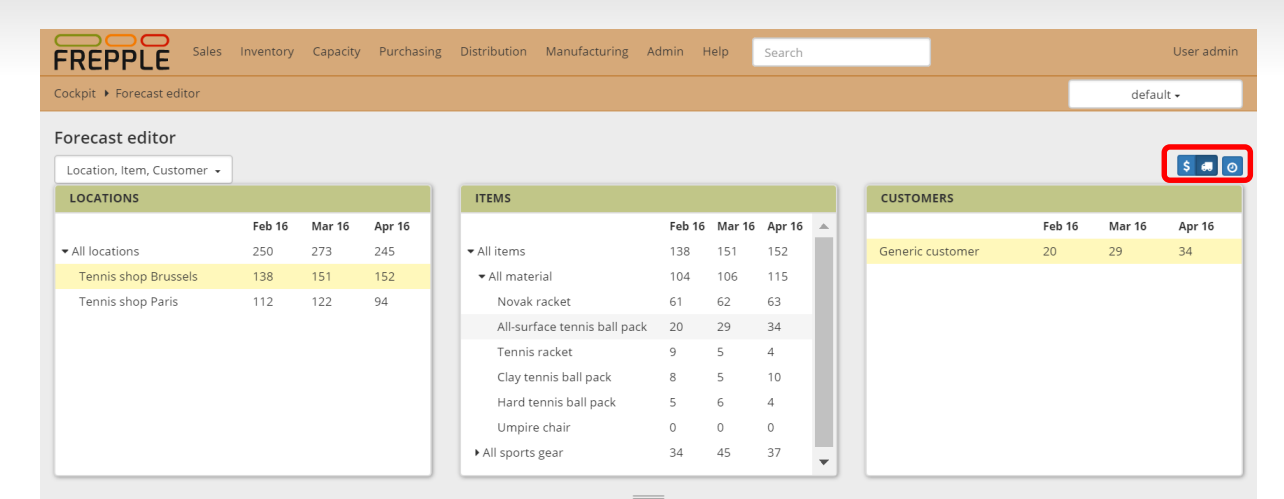

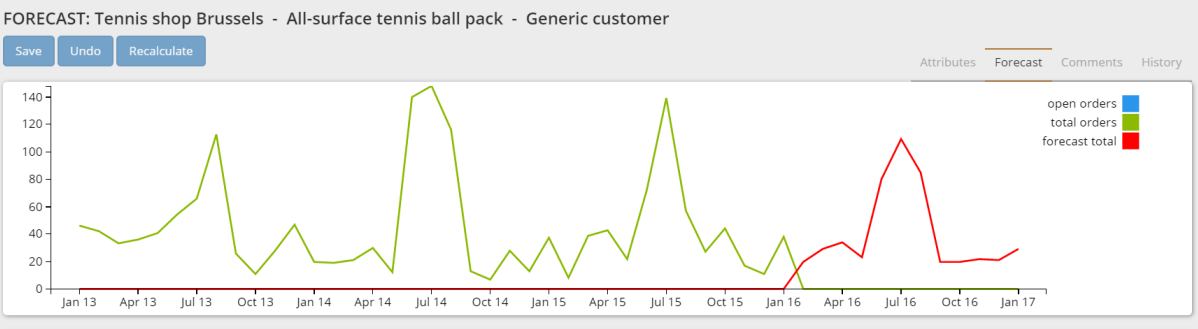

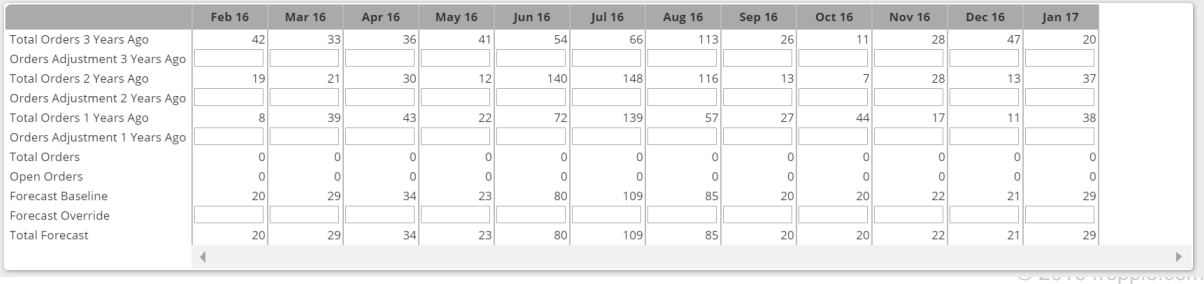

#### **Forecast editor: bottom section**

- The bottom part allows easy editing of the selected intersection
	- **Fidemand** forecasted demand
	- **historical demand**
	- **Statistical forecast** method
- Use tabs to

FREPPLE

- **Review attributes**
- **Edit forecast**
- **Leave comments**
- **Show the editing** history
- **Use the 'recalculate'** button to preview the impact of your changes on the forecast

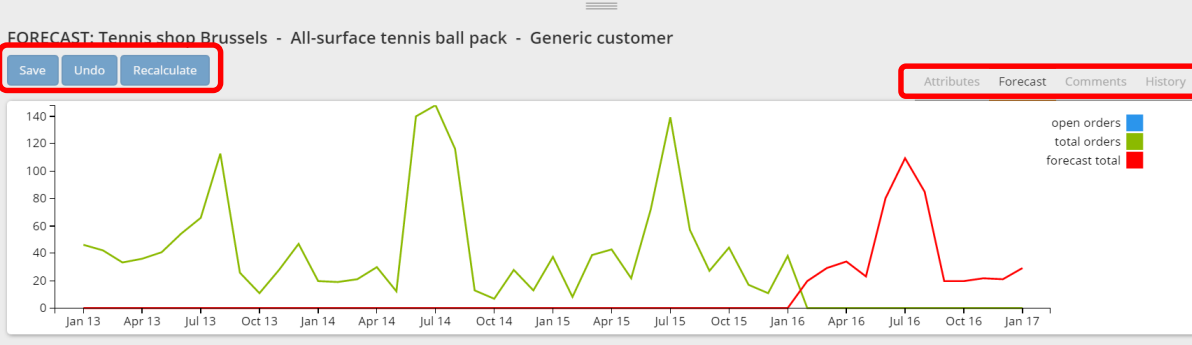

 $10$ 

 $\Delta$ 

 $\circ$ 37

 $45$ 

All-surface tennis ball pack Tennis racket

Clay tennis ball pack Hard tennis ball pack

Umpire chair

All sports gear

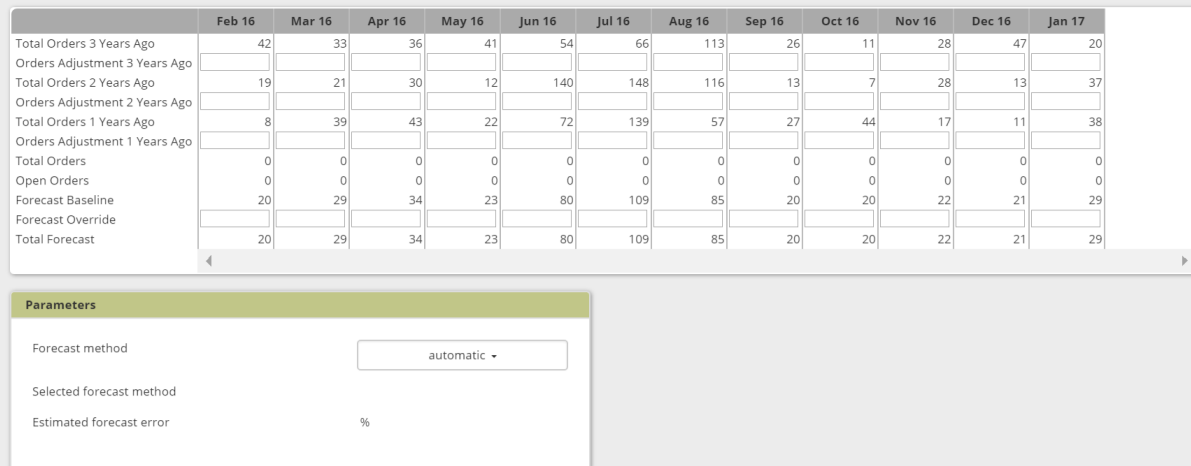

#### **Forecast overview report**

- The forecast editor shows a single intersection at a time
- **The forecast report** allows the planner to quickly review and edit lots of intersections
- Display results
	- **Flexible filtering** capabilities
	- $\blacksquare$  In units or in \$-value
	- **Graph or table**
- Export data to Excel spreadsheet or CSV-file
- Import data from Excel spreadsheet or CSV-file

**FREPPI** 

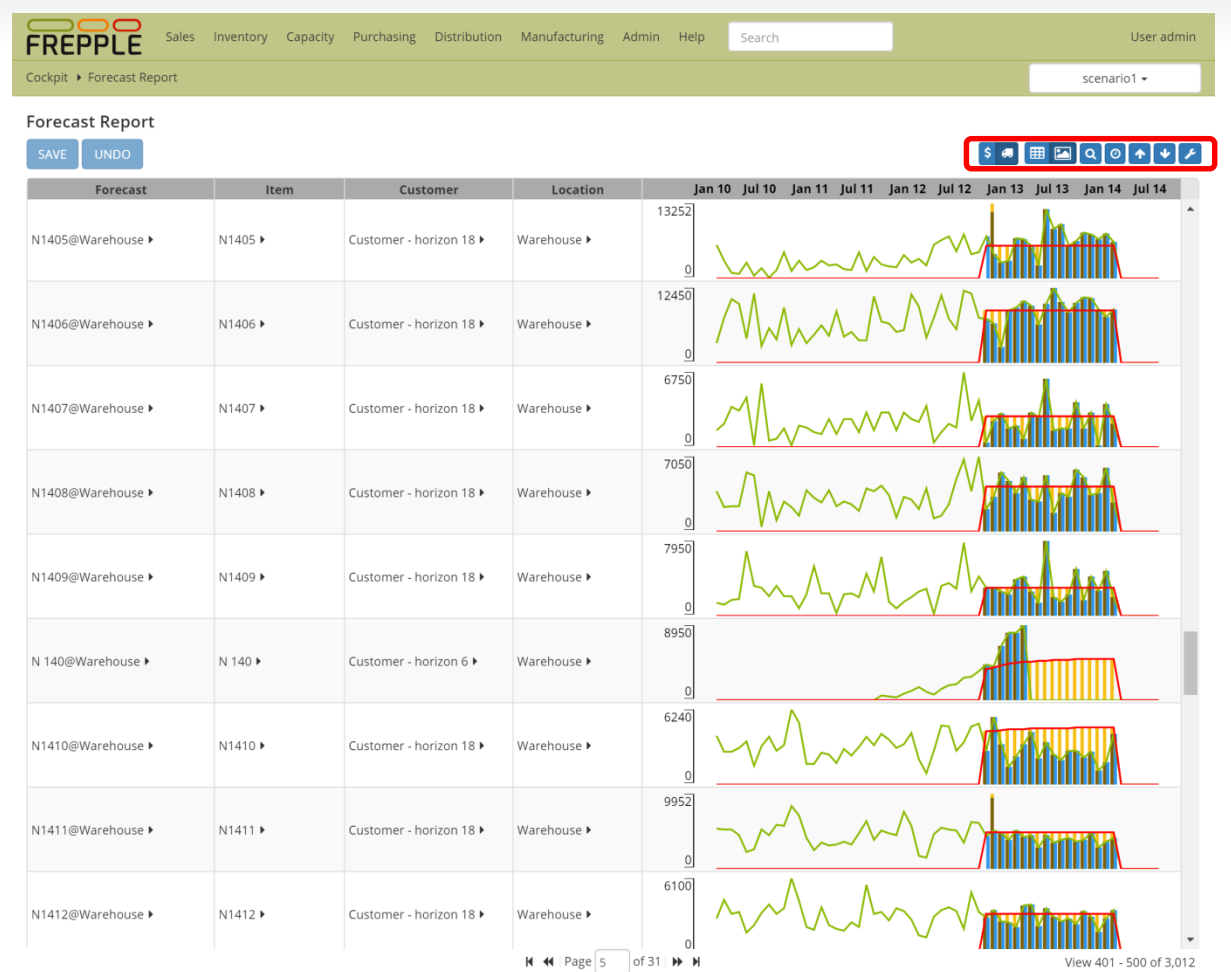

#### **Other screens**

 Other screens used for occasional review and analysis, depending on the forecast planners responsabilities:

- Alerts for demand outliers
	- Drill down to review the outlier
- Alerts for customer sales orders that will be shipped late or short
	- Drill down provides detail on the delivery plan
	- $\blacksquare$  Identrify the contraints causing the delivery delay
- **Sales order list showing all** customer sale orders
	- Normally this list will be populated with an automated interface from the ERP system
- Inventory planning screen
	- Also has the capability to edit forecasts for a item+location
	- For forecast planners also responsible for some aspects of the replenishment planning this may be useful alternative/extension for the forecast editor screen
- Order quoting screen
	- Displays the expected delivery date for a new customer order you are about to enter in the ERP system
	- Computes a feasible delivery date considering all capacity, material and lead time constraints

#### **Try it out yourself**

Online demos can be accessed at:

[https://manufacturing.frepple.com](https://manufacturing.frepple.com/) [https://distribution.frepple.com](https://distribution.frepple.com/)

User : admin Password : admin

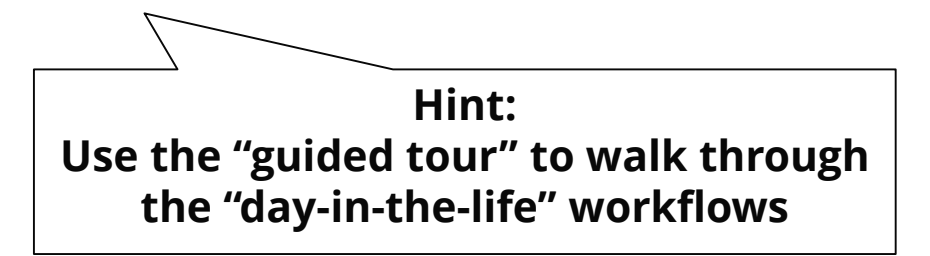

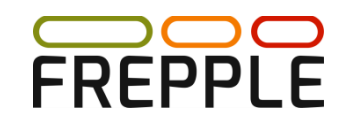